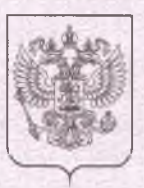

Министерство образования Республики Саха (Якутия) наименование лицензирующего органа

# ЛИЦЕНЗИЯ

 $N_0$   $/774$ 

or all » using 2016

На осуществление образовательной деятельности

Настоящая лицензия предоставлена

муниципальной бюджетной указываются полное наименование

организации дополнительного образования

«Намская детская школа искусств имени З.П. Винокурова

муниципального образования «Намский улус» Республики Саха (Якутия)»

МБО ДО «Намская ДШИ»

и (в случае если имеется) сокращенное наименование (в том числе фирменное наименование),

муниципальное бюджетное учреждение

организационно-правовая форма юридического лица,

фамилия, имя и (в случае если имеется) отчество индивидуального предпринимателя,

наименование и реквизиты документа, удостоверяющего его личность)

на право оказывать образовательные услуги по реализации образовательных программ по видам образования, по уровням образования, по профессиям, специальностям, направлениям подготовки (для профессионального образования), по подвидам дополнительного образования, указанным в приложении к настоящей лицензии.

Основной государственный регистрационный номер юридического лица

(индивидуального предпринимателя) (ОГРН)

1041400797118

Идентификационный номер налогоплательщика

1417006952

Серия 14 Л 01 № 0001747

Место нахождения

## 678380, Республика Саха (Якутия), Намский улус,

(указывается адрес места нахождения юридического лица

## с. Намцы, ул. Советская, дом 5

(место жительства - для индивидуального предпринимателя)

Настоящая лицензия предоставлена на срок:

бессрочно

до и

Настоящая лицензия предоставлена на основании решения приказа приказ / распоряжение

Министерства образования Республики Саха (Якутия)

or All y unne 2016 r.

№ Д08-05/ 5/9

Г.

Настоящая лицензия имеет приложение (приложения), являющееся ее неотъемлемой частью.

Габышева Ф.В. (фамилия, имя, отчество уполномоченного лица)

Министр (должность уполномоченного лица)

ME

подпись уполномоченного лица

100000000000000000000000

#### Приложение № 2 к лицензии на осуществление образовательной деятельности OT under unang

2016 г.

 $N<sub>o</sub>$ 

#### Министерство образования Республики Саха (Якутия)

(наименование лицензирующего органа)

#### Филиал муниципальной бюджетной организации дополнительного образования

#### «Намская детская школа искусств имени З.П. Винокурова

(указываются полное и (в случае если имеется) сокращенное наименование (в том числе

муниципального образования «Намский улус» Республики Саха (Якутия)»

## фирменное наименование) юридического лица или его филиала Филиал МБО ДО «Намская ДШИ»

## муниципальное бюджетное учреждение

организационно-правовая форма юридического лица

## 678380, Республика Саха (Якутия), Намский улус, с. Намцы, ул. Советская, дом 5

(место нахождения юридического лица или его филиала, место жительства - для индивидуального предпринимателя)

#### 678380, Республика Саха (Якутия), Намский улус,

#### с. Намцы, ул. Студенческая, дом 15

адреса мест осуществления образовательной деятельности юридического лица или его филиала, индивидуального предпринимателя, за исключением мест осуществления образовательной деятельности по дополнительным профессиональным программам, основным программам профессионального обучения

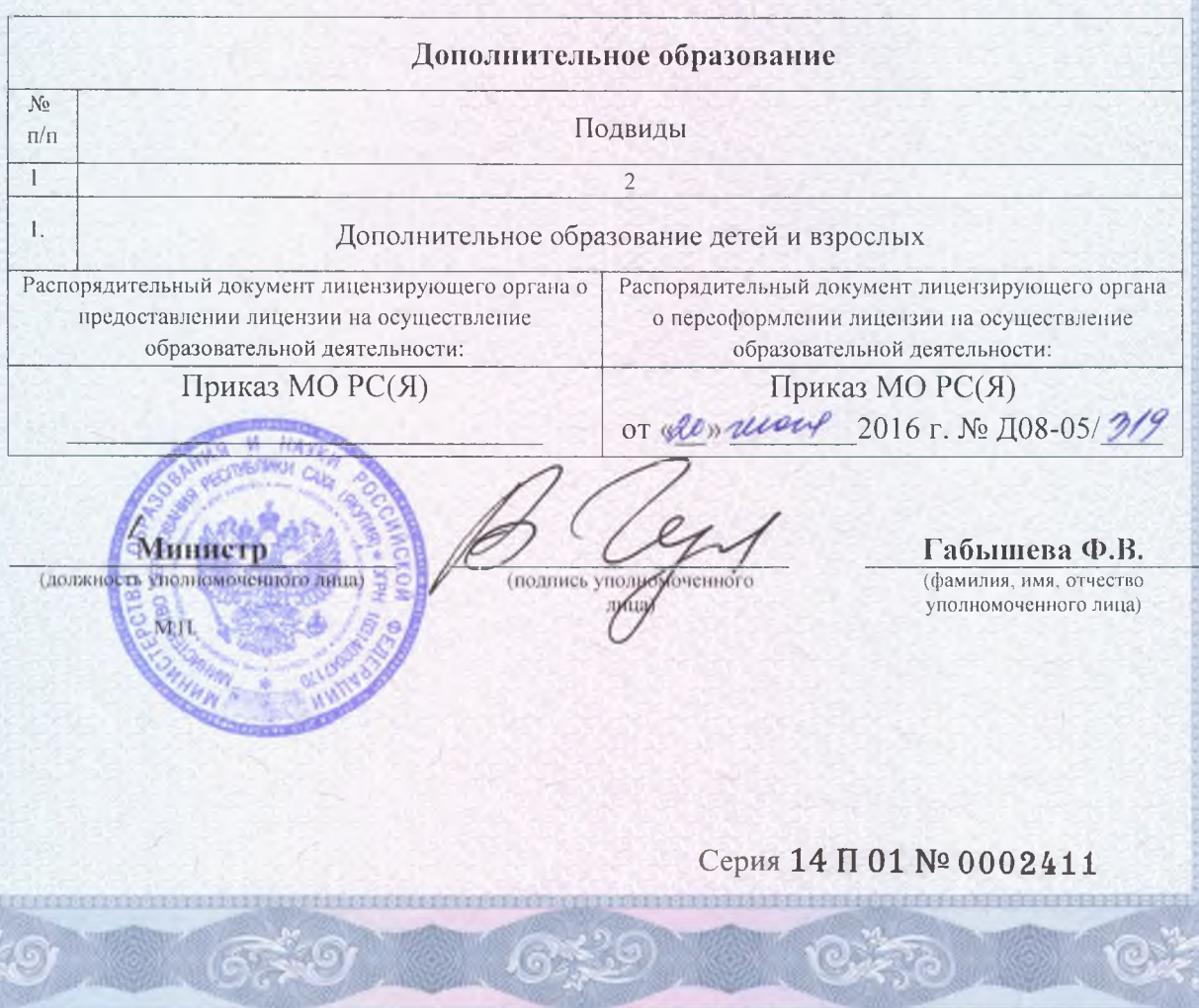

## Приложение №4

к лицензии на осуществление образовательной деятельности от « 20 » июня 2016 г. No 1774

 $622$ 

## Министерство образования и науки Республики Саха (Якутия)

(наименование лицензирующего органа)

Партизанский филиал муниципальной бюджетной организации дополнительного

образования «Намская детская школа искусств имени З.П. Винокурова

(указываются полное и (в случае если имеется) сокращенное наименование (в том числе

муниципального образования «Намский улус» Республики Саха (Якутия)»

фирменное наименование) юридического лица или его филиала

Партизанский филиал МБО ДО «Намская ДШИ»

муниципальная бюджетная организация

организационно-правовая форма юридического лица

678380, Республика Саха (Якутия), Намский улус,

с. Намцы, ул. Советская, д.5

(место нахождения юридического лица или его филиала, место жительства - для индивидуального предпринимателя)

678392, Республика Саха (Якутия), Намский улус,

#### с.Партизан, ул. Огдун, д.9

адреса мест осуществления образовательной деятельности юридического лица или его филиала, индивидуального предпринимателя, за исключением мест осуществления образовательной деятельности по

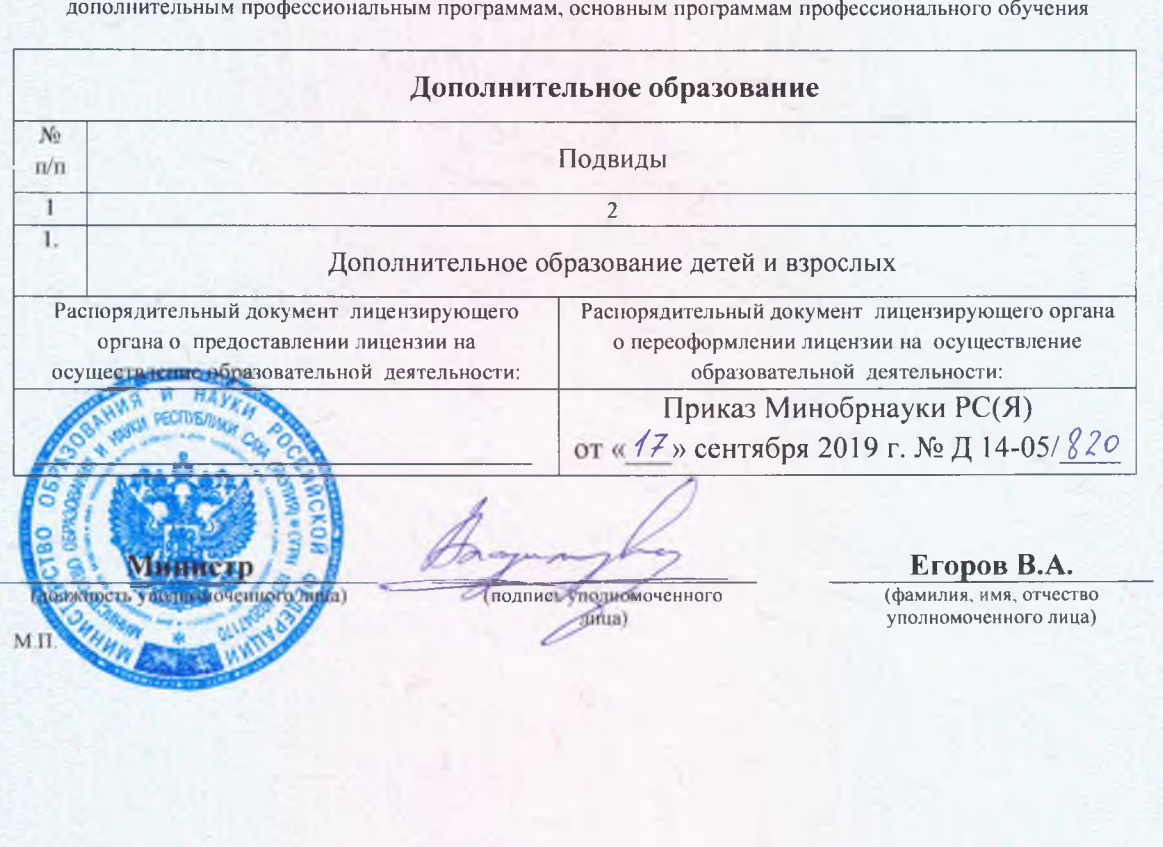

Серия 14 П 01 № 0004141

Приложение № 1 к лицензии на осуществление образовательной деятельности  $_{\text{OT}}$  $w20y$  $u$ eroul  $2016r$ .  $N_2$ 

 $\frac{1}{2}$ 

## Министерство образования Республики Саха (Якутия)

(наименование лицензирующего органа)

#### Муниципальная бюджетная организация дополнительного образования

«Намская детская школа искусств имени З.П. Винокурова

(указываются полное и (в случае если имеется) сокращенное наименование (в том числе

муниципального образования «Намский улус» Республики Саха (Якутия)»

фирменное наименование) юридического лица или его филиала

#### МБО ДО «Намская ДШИ»

муниципальное бюджетное учреждение

организационно-правовая форма юридического лица

678380, Республика Саха (Якутия), Намский улус, с. Намцы, ул. Советская, дом 5

(место нахождения юридического лица или его филиала, место жительства - для индивидуального предпринимателя)

678380, Республика Саха (Якутия), Намский улус, с. Намцы, ул. Советская, дом 5 адреса мест осуществления образовательной деятельности юридического лица или его филиала,

индивидуального предпринимателя, за исключением мест осуществления образовательной деятельности по дополнительным профессиональным программам, основным программам профессионального обучения

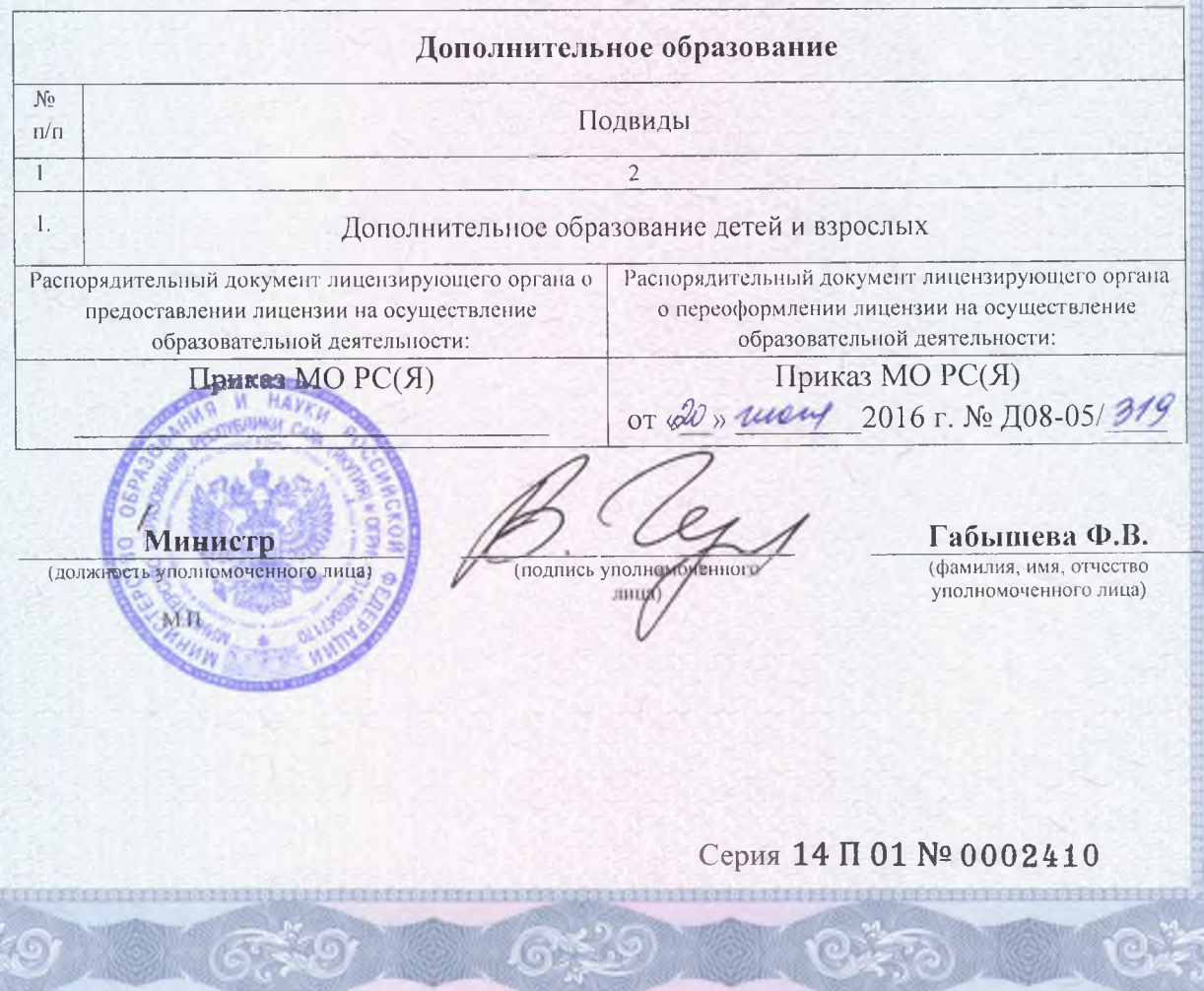